# **2006 №6**

# **САЙТ: ОТ ЗАМЫСЛА ДО СОЗДАНИЯ**

*В рунете все чаще можно увидеть странички школ, которые отражают их жизнь. Однако пестрота и ассиметричность, которые нередко можно наблюдать на таких страничках скорее создают негативное, чем благоприятное впечатление о школе. Сайт образовательного учреждения позволяет его сделать более открытым для педагогического сообщества. Однако работа над ним достаточно кропотливый труд.*

*При подготовке статьи использовались материалы следующих Web-серверов: http://www.school.edu.ru; www.textbook.keldish.ru; www.citforum.ru; www.webclub.ru*

# **Собственный сайт как визитная карточка**

Принято считать, что **Web-сайт** – это совокупность **Web-страниц**, объединённых в одну структуру и идею с целью донести до пользователей Интернет какую-либо информацию. Элемент, который связывает Web-страницы в Web-сайт – ссылки. При этом все страницы Webсайта доступны благодаря переходам по ссылкам с головной страницы и каждая страница доступна с других страниц этого сайта.

Часто Web-сайт имеет собственное *доменное имя*, т.е. его головная страница совпадает с корневой директорией httр://имя \_сервера/. Однако не менее часто персональные сайты имеют вид httр://имя \_сервера/ имя\_пользователя/.

Сайт может быть органично включён в состав другого сайта. Так делают, когда подразделение какой-либо организации имеет собственный сайт. **Таким образом, три основных признака Web-сайта: общая идея; связанность ссылками; собственная директория**.

Собственный сайт – это визитная карточка. Создавая свою страничку, пользователь получает возможность поделиться самым интересным из того, что происходит в его жизни или в образовательном учреждении, сопроводить эту информацию фотографиями и рисунками.

Как правило, на страницах сайта образовательного учреждения посетителей знакомят с различными сторонами жизни. Это могут быть: история и традиции школы, ее сотрудники, расписание занятий

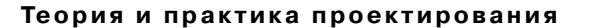

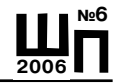

и планы мероприятий, образовательная деятельность и ее техническое оснащение, возможности получения дополнительных образовательных услуг через курсы, студии, центры.

# **Каким должен быть хороший сайт школы?**

Хороший сайт наилучшим образом может помочь формированию информационно-образовательной среды школы, вхождению в глобальную сеть и внедрению в практику новых модулей учебной деятельности. Для этого сайт должен отражать специфику учебных планов, представлять авторские программы, рассказывать об особенностях используемых образовательных технологий. Сайт также может помочь:

**•** распространять образовательную (материалы к занятиям, тесты и контрольные работы) и общественную (сообщения о культурных, спортивных и др. мероприятиях) информацию;

**•** принимать участие в районных, региональных и международных форумах;

**•** общаться с учащимися и учителями из других школ, городов и стран;

- **•** поддерживать связь между компьютерами в школе и дома;
- **•** содержать информацию для родителей.

Хороший сайт должен иметь прозрачную структуру, удобную навигацию, поддерживать кодировки русских шрифтов, содержать контактный телефон, факс, почтовый и электронный адрес школы.

# **Какие программы используются для создания сайта?** Во-первых, **программы просмотра Web-страниц** или **броузеры**.

В настоящее время имеется два броузера, заслуживающих упоминания – это **Microsoft Internet Explorer** и **Netscape Navigator**. Поэтому придётся использовать именно эти программы для контроля внешнего вида Web-страничек. Причём необходимо использовать обе программы, так как хорошая Web-страничка должна одинаково выглядеть в любом из этих броузеров.

**Текстовый процессор** с возможностью проверки орфографии необходим для набора текста и исправления ошибок в распознанных текстах.

Это обычный **Microsoft Word**.

Программы распознания текста помогут сэкономить массу времени, избавляя от ручного набора напечатанных текстов. Для распознания текстов на русском языке используют программы **FineReader** и **CuneiForm**.

Простой текстовый редактор понадобится для ручного исправления и добавления HTML-кода, так как существующие визуальные редакторы не могут полностью контролировать процесс создания Web-странички (а если делать страничку со сложным дизайном, то, возможно, придётся весь код писать в редакторе). Подойдёт обычный Блокнот из стандартной поставки Windows или один из HTML-редакторов, которые имеют встроенные команды на проверку правильности тэгов и структуры документов, например, Dream Weaver, HomeSite или HoTMetaL.

Программа обработки растровой графики - одна из важнейших, которую придётся освоить. Она поможет при сканировании фотографий, их коррекции и создания разнообразных эффектов. При выборе конкретной программы необходимо обратить внимание на наличие у неё следующих функций:

• сканирование фотографий;

• коррекция отсканированных и готовых фотографий, в том числе тоновая и цветовая коррекция;

- ретушь фотографий;
- умение кадрировать;
- грамотное использование графических фильтров;
- работа со слоями.

Наиболее популярные программы обработки растровой графики -Adobe Photoshop, Paint Shop Pro, Corel Photopaint, Ulead Photo Impact.

Программа обработки векторной графики позволяет дизайнеру создавать различные логотипы, кнопки, эффектные надписи и т.д. Принципы работы векторных редакторов сильно отличаются от растровых, поэтому осваивать их придётся отдельно. Для этого потребуются следующие навыки:

• работа с графическими объектами (группировка, наложение, получение нестандартных объектов);

- работа с кривыми и узлами кривых;
- работа с направляющими и сеткой;
- умение разбираться в цветовых моделях (RGB, CMYK, HSB);
- умение размещать текст на любой кривой;

• грамотное использование градиентов и заливок (включая фрактальные);

• умение использовать эффекты.

Для работы с векторной графикой предназначены программы Adobe Illustrator, Corel Draw и Macromedia FreeHand.

Некоторые специальные программы позволяют создавать интересные эффекты и существенно облегчают задачи обработки изображений. Ниже Перечислено несколько таких программ.

Ulead GIF Animator - программа, позволяющая создавать анимированные GIFы. Она обладает очень мощными средствами оптимизации и обеспечивает полный контроль над выходным файлом.

Фильтры для Adobe Photoshop способны существенно повысить работоспособность и создать впечатляющие эффекты.

Macromedia Flash, предназначена для использования Web-векторных изображений. Она обладает собственной средой разработки и позволяет создавать впечатляющую векторную анимацию.

Пожалуй, это достаточно полный список программ для создания Web-страничек. Не все из них, конечно, нужно сразу же иметь, чтобы писать свои странички. Поначалу достаточно какого-нибудь броузера и визуального редактора, а уже по мере накопления опыта можно освоить и другие программы. При наличии любого броузера и доступа к Интернет это совсем нетрудно: достаточно заглянуть в раздел Сервера Информационных технологий http:// www.citforum.ru/, посвящённый Интернет-технологиям. Кроме того, любая поисковая система выдаст много ссылок на подобные ресурсы. Наконец, существует большое количество литературы по Интернет-технологиям.

### Организация команды разработчиков сайта школы

Многие считают, что «сайтом в школе может заниматься один человек», и пытаются осуществить это на практике. Как правило, ничего хорошего из этой затеи не получается. Конечно, многое зависит от уровня подготовки конкретных специалистов, но для создания качественного сайта и его поддержки необходимы сотрудники и старшеклассники, владеющие следующими основными специальностями:

• Контент-девелопер - для написания и переработки материалов сайта, вычитки «чужих» материалов перед помещением их на сайт;

• *Web-маркетолог* - осуществляющий маркетинг Web-проекта, маркетинговую вычитку материалов;

• Web-дизайнер - для разработки стиля и отрисовки графики сайта;

• Web-мастер - осуществляющий HTML-вёрстку, т.е. создание Web-страниц с использованием языка HTML (Hyper Text Markup Language - язык разметки гипертекстовых документов);

• Web-программист - для написания программных модулей, используемых на сайте (например, гостевой книги);

• Web-администратор - для поддержки работоспособности Web-сервера как программно-аппаратного комплекса и решения вопросов безопасности.

# Создаём сайт

При создании сайта выполняют в приведённом порядке следующие основные этапы работы:

1. Проектирование. К нему относятся знакомство с уже имеющимися в сети Интернет сайтами других образовательных учреждений. Анализ их сильных и слабых сторон, основных идей, используемых технических приёмов. После этого определяют опорную идею сайта, составляют перечень информации, которую следует поместить на сайт, и разрабатывают его структуру и систему навигации.

2. Написание контента. Контент - информационное наполнение сайта - играет важную роль, так как именно информация - главное для посетителей сайта. В «начинку» разработчики должны поместить информацию, привлекающую внимание и побуждающую посетителей вновь и вновь обращаться к сайту.

3. Разработка визуальной составляющей сайта. В неё входят разработка дизайна, графических элементов, обработка графики. Важно помнить. Что дизайн помогает лучше ориентироваться на сайте, улучшает эстетическое восприятие информации.

4. Написание кода. Работа включает в себя создание Web-страниц, программирование, написание функциональной части.

5. Тестирование. На этом этапе проверяется удобство навигации, целостность данных, корректность ссылок и орфография.

6. Публикация. Заключается в размещении сайта на сервере организации, предоставляющей такие услуги.

# Разработка структуры сайта

Одно из главных слагаемых успеха - правильная организация структуры сайта. От неё зависит не только удобство навигации, но и лёгкость пополнения сайта и добавления разделов. С этой целью при отборе и подготовке информации обязательно нужно структурировать её и выделить наиболее важное. Хорошая структура сайта обеспечивает половину успеха при его создании. Ошибки на этом этапе впоследствии приведут к большим затратам сил на их исправление.

При составлении будущего сайта не следует помещать все пункты меню на одну страничку, так как слишком большое их количество вызовет подсознательное отторжение при просмотре. Чтобы этого избежать, используется иерархическое построение меню.

Правильное структурирование информации позволит выделить основные разделы сайта, при этом второстепенные разделы станут доступны после выбора одного из основных. Это замечание относится также и к меню 2-го уровня - при большом количестве его пунктов имеет смысл ввести меню 3-го уровня.

Если информации много и не получается структурировать её в 3-х уровнях меню, следует выделить отдельные подсайты, каждый из которых будет отвечать за свою область информации. Далее мы перечислим базовые структуры сайтов и рассмотрим, в каких случаях их предпочтительнее использовать. При этом будем помнить, что реальный сайт обычно имеет комбинированную структуру, включающую в себя несколько или все базовые структуры.

### Плоская структура

Эту структуру называют звёздной или полносвязной. Она имеет следующий вид: головной документ (домашняя страница) содержит ссылки на все остальные документы узла. Такую структуру имеют многие домашние страницы и «сайт-визитка», под которым подразумевается некий Web-узел с типичными страницами: «о школе», «об образовании в школе», «профили», «как с нами связаться», «наши партнёры», «наши выпускники». Из вышесказанного ясно, что такую структуру используют для узла, насчитывающего не более 5-9 документов.

# Линейная структура

Эту структуру иногда называют последовательной. Она представляет собой серию последовательно связанных документов, использующих только ссылки вперёд (дальше) и назад. Применяется она очень редко и подходит в основном для простых презентаций и отдельных видов учебников. Использовать её имеет смысл, когда посетитель может пройти по ней до конца за достаточно короткий промежуток времени.

### Древовидная структура

Эта структура полностью повторяет физическую структуру узла, соответствующую файловой структуре дерева документов. В своём строгом виде она не используется нигде: всегда существуют петли, нарушающие древовидность. Однако она считается базовой для организации сложной структуры практически всех крупных узлов.

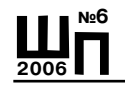

# *Комбинированная структура*

Подавляющее большинство крупных узлов, будь то каталог, корпоративный узел или информационный узел имеют комбинированную структуру следующего вида.

На верхнем уровне организуется плоская структура документов. В неё входит домашняя страница, а также, в зависимости от направленности узла, группа вспомогательных документов и / или индексы разделов. Очень часто все они полностью или частично взаимосвязаны друг с другом. Из этих разделов или же прямо из домашней страницы вырастают документы древовидных структур. «Листьями» этих «деревьев» могут быть отдельные документы, плоские или линейные структуры. Самое очевидное решение при разработке сайта школы – это создание системы ссылок, которая бы соответствовала организационной структуре: школа> кафедры/методические объединения > учебные группы > персональные страницы преподавателей > персональные страницы учащихся. Однако, такое решение имеет недостаток: чтобы найти персональную страницу человека, надо знать, на какой кафедре он работает, в каком классе учится, а посетитель сайта слабо ориентируется в организационной структуре образовательного учреждения. Кроме того, разные кафедры и классы будут представлены совершенно неадекватно своему положению в школе: страница класса, например, содержит только список учащихся, в то время как страница кафедры – большой и весьма популярный набор Web-публикаций. Поэтому в дополнение к «списку по ранжиру» целесообразно добавить параллельный ему список с соответствующими ссылками.

Прежде чем решить, какую структуру должен иметь сайт, необходимо не только детально разобраться, что будет на нём после создания, но и рассмотреть все возможные сценарии его развития на несколько лет вперёд.

### **Принципы построения системы навигации**

Навигация по сайту – это тот механизм, который позволяет посетителю найти интересующую его информацию. От системы навигации по узлу, продуманности её элементов зависит, достигнет ли посетитель своей цели или уйдёт, так и не разобравшись в дебрях документов. Именно удобная навигация, а не красивые картинки привлекут посетителей, так как они будут знать, что с лёгкостью найдут необходимый материал. *Система навигации сайта подразделяется на две час-*

ти: глобальную и местную. Как и в дорожном хозяйстве, глобальные «магистрали» позволят посетителю быстро переместиться из одной опорной точки узла в другую, а местные «дорожки» позволят ему путешествовать в пределах одного раздела или группы документов. Система навигации не должна отягощать страницу и отвлекать от её содержимого. Если имеются большие документы, то целесообразно помещать её внизу, что позволит посетителю по окончании чтения или просмотра перейти в следующее интересующее его место, не проматывая весь документ обратно в начало. Элементы локальной навигации лучше всего визуально отделять от элементов глобальной, но так, чтобы они в то же время выглядели как единое целое.

Всегда следует оставлять для посетителя возможность перехода на главную страничку публикации, поскольку очень много людей будут попадать через поисковые системы не на первую страницу. На этот случай дублируют навигационную систему на всех страничках или делают так, чтобы они имели переход на основную страницу. Если навигационная панель выполняется графическими средствами, обязательно делают текстовую копию и помещают её где-нибудь снизу (текст в любом случае загружается быстрее графики).

Один из основных элементов навигации - домашняя страница сайта, которая показывается при запросе корня сервера - слэша (например, http://www.webclub.ru/).

### Существует два основных вида домашних страниц:

- презентационная;
- информационная.

# Презентационная страница

Презентационная страница создаётся для не очень больших узлов, красиво оформляется, часто почти целиком состоит из графики и имеет малое количество ссылок. Такая страница, как правило, должна помещаться на экране.

### Информационная страница

Информационная страница, наоборот, создаётся с использованием минимума графики и содержат большое количество информации. Многие известные Web-узлы не стесняются «раздувать» её до 3-х и более экранов. Её главная задача — продемонстрировать посетителю обилие информации на узле и предоставить всё самое актуальное.

# **2006 №6**

# **Сайт: от замысла до создания**

**Независимо от вида домашней страницы существует несколько основных правил её организации:**

**•** самая актуальная информация по возможности должна быть видна на первом экране;

**•** элементы навигации (меню) должны быть очевидны и заметны, так как посетителю, зашедшему на сайт в первый раз, незнаком стиль;

**•** желательно, чтобы элементы навигации помещались в один экран;

**•** домашняя страница должна пояснять, чему посвящён этот узел, или же как-то привлекать внимание посетителя;

**•** не следует делать страницу полностью графической – всегда найдётся причина в будущем добавить туда текст: экстренное сообщение, новости и т.п.;

**•** необходимо следить за её размером, так как терпение посетителя не бесконечно. В настоящее время оптимален размер в 40-50 Kb. Если требуется разместить больше информации, посетителя предупреждают от этом. В этом случае минимизируют количество графики, разбивают таблицу на части – делают так, чтобы посетитель увидел хотя бы начало, пока не погрузится всё остальное;

**•** большинство внутренних страниц имеет верхнее или левое боковое меню, поэтому зачастую только на первой странице есть возможность самовыразиться.

### **Подготовка контента**

Составление контента, или содержания сайта – один из важнейших этапов его разработки. Если на сайте нет полезной информации, способной заинтересовать определённый круг людей, можно ставить вопрос о необходимости существования сайта как такового. Сайт может быть безумно красив, но лишь интересные и умные тексты позволяют удержать своего посетителя. Стиль изложения информации для хорошего сайта не менее важен, чем дизайн, и должен быть столь же уникален.

Кроме тщательного подбора информации на сайте, основной процесс данного этапа – подготовка текстов, так как их публикация в Интернет имеет свою специфику.

Оригинальные тексты, напрямую взятые из рекламного проспекта вашей организации, будут читаться плохо: ведь они разрабатывались с другой целью и для другой схемы чтения информации – по страницам.

Для Web-страничек более логичен способ структурированного представления: в основной статье излагаются общие вопросы, а более подробное их освещение выносится на отдельные странички, переход к которым осуществляется по ссылкам. Ссылка может стоять как в конце странички и служить указателем перехода на следующую (это аналогично линейному просмотру информации), так и непосредственно внутри текста, указывая посетителю способ подробного знакомства с этой темой.

В чём преимущество такого представления информации? Посетитель получает возможность читать лишь то, что ему нужно. Некоторым достаточно краткого обзора, в то время как другие предпочитают углубляться в суть вещей. Структурируя большую статью, мы разбиваем её на ряд небольших фрагментов, которые содержат разные аспекты вопроса. Читатель при этом волен выбирать путь к информации, которая ему интересна.

Второе преимущество - это следствие первого: небольшие странички очень быстро грузятся, что немаловажно.

Всё сказанное выше относится исключительно к чтению информации с экрана. Если же предполагается, что текст будут распечатывать, то стоит подумать о создании специальных «страничек для печати», которые должны содержать полные тексты статей.

# Дизайн сайта

Структура готова, тексты написаны - вот теперь, пожалуй, и можно приступать к дизайну. От дизайна зависит, насколько привлекательны будут странички, сколько людей дополнительно захотят прийти и посмотреть на сайт. Ведь если посетителю очень понравился дизайн, то он наверняка расскажет о нём своим друзьям. Не стоит забывать, что встречают-то по одежке.

Дизайн Web - страниц предполагает использование графики. Именно ей мы обязаны появлением самых разнообразных по виду сайтов. При оформлении Web- страниц применяются два основных формата графических файлов - GIF и JPG.

# Формат GIF

Формат GIF обладает следующими свойствами:

• поддерживает не более 256 цветов (так называемая Web-палит-

pa);

• использует палитру цветов;

• использует сжатие без потери информации по методу LZW (который подобен применяемому в архиваторе ZIP, а следовательно, GIF-файлы практически не сжимаются);

• является потоковым форматором, т.е. показ картинки начинается во время перекачки;

• позволяет назначить одному из цветов в палитре атрибут «прозрачный», что применяется при создании так называемых прозрачных GIF-OB:

• сохраняет в одном файле нескольких изображений, что находит своё применение при изготовлении анимированных GIF-ов;

• поддерживает возможность помещения в файл управляющих блоков, которые позволяют вставлять комментарии в файл, осуществлять задержку между показами изображений и т.д.

Как было сказано выше, GIF поддерживает не больше 256 цветов. Поэтому все изображения, которые сохраняются в GIF-формате, имеют количество цветов, не превосходящее этот лимит. Красивая фотография с плавными переходами и едва уловимыми оттенками цвета после преобразования станет гораздо хуже - оттенки пропадут, и фотография приобретёт неестественный вид. Если всё-таки необходимо сохранить фотографию в формате GIF и передать её оттенки, придётся пойти на хитрости: применять какой-нибудь художественный фильтр и превратить фотографию в рисунок, применить тонирование. Зато в этом формате нет никаких проблем с сохранением рисунков и чертежей: они, как правило, хорошо сжимаются и не содержат много цветов.

# Формат JPG

Формат JPG имеет следующие особенности:

• позволяет сохранять полноцветные изображения с количеством цветов 16,7 млн., причём если в рисунке меньше цветов, то он перед сохранением файла всё равно преобразуется в полноцветное изображение;

• использует сжатие с потерей информации, за счёт чего достигается высокая степень сжатия файлов;

• поддерживает прогрессивную развертку, т.е. изображение появляется вначале с плохим качеством, а в процессе загрузки качество постепенно улучшается.

Пожалуй, это все преимущества формата ЈРС, и основное его предназначение - хранение изображений фотографического качества.

Однако активное применение графики ещё не гарантия хорошего сайта. Есть полезные сайты с минимумом графики – и масса бесполезных, забитых мегабайтными картинками. Для Web-сайта, как впрочем, и для других дизайнерских проектов, очень важен стиль сайта, придающий ему собственное лицо и узнаваемость. У стильного Webсайта каждая страничка публикации имеет ярко выраженную черту принадлежности ко всему сайту: на нём легко ориентироваться, а поиск информации не сопряжён с опасностью заблудиться и потерять время.

**Элементы, участвующие в создании стиля Web-сайта:**

**Шрифт** – в пределах публикации он должен иметь одинаковые характеристики (начертание, высоту, цвет).

**Абзац** – желательно, чтобы преобладал один из видов выравнивания текста на Web-страничке.

**Цветовая схема Web-сайта** – выбор трёх цветов страницы, которые будут использоваться для представления обычного текста, ссылок и посещенных ссылок. Цветовая схема должна повторяться на всех страничках публикации, это создаст у посетителя ощущение связности сайта. Цвета ссылок выбирают таким образом, чтобы они были заметны и в то же время не мешали читать основной текст.

Графическое оформление сайта – оно должно укладываться в общую цветовую схему. Необходимо продумать концепцию графического оформления. Все её элементы можно разделить на два больших класса: рисованные и фотореалистические. Желательно не смешивать эти два типа в оформлении. Кроме того, если на сайте используются фотографии в качестве иллюстраций, то перед использованием их обрабатывают – делают тоновую и цветовую коррекцию, кадрирование, выбирают размер фотографий в публикации, находят способ обработать края фотографии. Очень важно, чтобы сохранённая схема оформления не менялась в пределах публикации.

На этой стадии большое значение имеет инструмент, с которым предстоит работать. Первоначальный вариант можно набросать и карандашом на листе бумаги, но затем его придётся переносить в электронный вид. Многие Web-дизайнеры предпочитают использовать для целей макетирования растровые и векторные редакторы, которые позволяют свободно манипулировать объектами. Результатом этого этапа должен быть окончательный эскиз Web-странички.

**2006**

**№6**

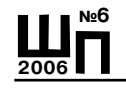

# **Загрузка сайта на Web-сервер**

Чтобы сделать созданный сайт доступным остальному миру, необходимо загрузить (скопировать) определённые файлы на компьютер Web-провайдера. Если они останутся на персональном компьютере, их никто не увидит. Загрузка файлов осуществляется посредством FTP (File Transfer Protocol) – протокола передачи файлов. По этому протоколу компьютеры сообщаются между собой и обмениваются файлами.

Кроме того, для полноценной работы необходима раскрутка Web-сайта, которая включает в себя не только его регистрацию во всех возможных поисковых системах, но и размещение информации в СМИ, а также упоминание о сайте на визитках, рекламах, в газетных и журнальных статьях и т.д. Для этих же целей на Web-сайте обязательно должен быть упомянут E-mail и / или номер телефона.

# **Приложение**

### **Что такое мультимедиа?**

Латинское слово medium (среда, средство) укоренилось в русском на исходе XIX века. Медиумами называли посредника между миром людей и потусторонним миром духов. В английском языке это слово использовали для обозначения любых вещей, посредством которого что-либо происходило, переносилось или доставлялось от одного к другому. Этим словом называли и типографские издания, распространяющие какие-либо сведения. В XX веке к печатным изданиям добавилась кинопродукция, радиовещание, а затем и телевидение. Эту совокупность перечисленных средств (сред) массовой коммуникации стали обобщённо называть media (множественное число от medium).

Словосочетание multimedia (первоначально: multimedia art – многосредовое искусство) получило распространение в 50-е годы XX века благодаря художникам-авангардистам. Так стали называть артистические выступления, сочетавшие «живопись действия», декларацию, музыку, пантомиму и полиэкранную слайд-проекцию.

Сегодня мультимедиа (multimedia) – технический термин, обозначающий способность современных компьютеров одновременно обрабатывать буквенно-цифровые тексты, графические (в том числе движущиеся) изображения, а также звуки.

### **Возможности мультимедиа**

Современный мультимедийный компьютер, оснащённый соответствующими периферийными устройствами, позволяет иметь под рукой различные информационные среды, пользоваться наиболее

**Мудр тот, кто знает не многое, а нужное**

Эсхил

подходящей из них и, по мере надобности, мгновенно переходить от одной среды к другой, сочетать их в нужных комбинациях.

Пользователь такого компьютера способен:

**•** читать информацию с экрана, набирать и редактировать текст (вставлять, дублировать и менять местами любые его куски без ножниц и клея), компоновать любые тексты и распечатывать результат на бумаге;

**•** чертить, рисовать, фотографировать, обрабатывать видеофильмы, а далее как угодно монтировать, трансформировать и заставлять двигаться на экране разноцветные схемы, диаграммы, картины, коллажи и прочие визуальные композиции, вплоть до полнометражных документальных, игровых или мультипликационных (анимационных) фильмов;

**•** прослушивать речь и музыку, сочинять мелодии, добавлять к ним сколь угодно сложные гармонии и аранжировать их любыми музыкальными инструментами;

**•** создавать из всего перечисленного синтетические произведения самого разнообразного состава, демонстрировать результаты как на мониторе, так и на большом экране, отправлять их по электронной почте, а также помещать в сети Интернет.

# **Медиаобразование. Основные направления развития**

Впервые термин «медиаобразование» появился у нас в 70-х годах. Под медиаобразованием понимают обучение теории и практическим умениям для овладения современными средствами массовой коммуникации. Возникла концепция медиаобразования, получившая название «визуальная грамотность». Авторы этой концепции исходили из того, что важно сформировать у учащихся комплекс умений:

**•** находить требующуюся информацию в различных источниках;

**•** критически осмысливать информацию, интерпретировать её, понимать суть, адресную направленность, цель информирования;

**•** систематизировать информацию по заданным признакам;

**•** переводить визуальную информацию в вербальную знаковую систему и обратно;

**•** видоизменять объём, форму, знаковую систему информации;

**•** находить ошибки в информации, воспринимать альтернативные точки зрения и высказывать обоснованные аргументы «за» и «против»;

**Постигая всё до предела, будь бесконечен** Лао-Цзы

**2006**

**№6**

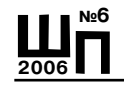

• устанавливать ассоциативные и практически целесообразные связи между информационными сообщениями и т.д.

Современные школы, колледжи, вузы широко используют новые технологии в образовании. Мультимедиа создает возможности для значительного повышения мотивации к учебной и исследовательской деятельности:

• в кабинетах информатики и компьютерных лабораториях учащиеся могут работать с современной компьютерной техникой и прикладным программным обеспечением, осваивают основы программирования, имеют доступ к российским и мировым информационным ресурсам (Интернет);

• реализуются дополнительные образовательные программы компьютерные курсы: «Основы медиакультуры», «Интернет-технологии», «Компьютерная графика и дизайн» и другие), предназначенные для углублённого изучения наиболее популярных разделов медиаобразования;

• создаются студии компьютерных технологий, в которых студенты осваивают практические основы медиатехнологий, работают над созданием Интернет-сайтов, видеофильмов и т.п.;

• в процессе реализации телекоммуникационных проектов существуют условия для того, чтобы использовать новые педагогические технологии - дистанционное образование, тестирование, телеконференции, обучение в сотрудничестве и др.

### Мультимедийное оборудование

Компьютер - универсальное устройство обработки информации. Принтер - позволяет распечатать информацию, созданную пользователем компьютера либо найденную в Интернет.

Графопостроитель - предназначен для перевода в графическую форму электронных версий изображений большого формата.

Копировальный аппарат - служит для оперативного размножения информации и тем самым обеспечивает к ней доступ нужного числа людей.

Мультимедийный проектор, подсоединённый к компьютеру, видеомагнитофону для проецирования изображения на экран.

Телекоммуникационный блок (сервер Интернет) - предоставляет доступ к российским и мировым информационным ресурсам.

Устройства вывода звуковой информации - наушники для индивидуальной работы и акустические колонки.

Наши истинные учителя - опыт и чувство Жан-Жак Руссо

Устройство создания графической информации (графический планшет) - используется для создания и редактирования графических объектов (чертежей, схем, диаграмм и т.п.).

Устройства создания музыкальной информации (музыкальные клавиатуры вместе с соответствующим программным обеспечением) позволяют учащимся создавать музыкальные мелодии, аранжировать их любым составом инструментов.

Устройства для записи (ввода) визуальной и звуковой информации (сканер, фотоаппарат, видеокамера, аудио- и видеомагнитофон) - дают возможность непосредственно включать в учебный процесс информационные картины и образы окружающего мира.

Устройства регистрации данных (датчики с интерфейсами) - существенно расширяют возможности проведения различных измерений и исследований за счёт сокращения времени на рутинную обработку данных.

Управляемые компьютером устройства - конструкторы с двигателями, источники света и звука, которые представляют пользователю возможности освоить принципы автоматического управления.

Устройства, обеспечивающие создание локальной компьютерной сети - оборудование (сервер, коммутаторы, концетраторы и др.), позволяющие более эффективно использовать имеющиеся информационные, технические и временные (человеческие) ресурсы и обеспечить общий доступ к глобальной информационной сети.

### Виды электронных изданий для образования

Электронное издание (ЭИ) - термин, характеризующий все виды электронных средств, предназначенных для использования в образовательном процессе.

Можно выделить следующие, наиболее применимые в сфере образования, виды электронных изданий:

### Электронный учебник

Электронный учебник состоит, как правило, из трёх компонентов: содержательной части (учебный материал в мультимедийном виде); раздела для самоподготовки или проведения семинарского занятия; раздела, связанного с тестированием по предмету (проведение контрольных занятий).

Электронные энциклопедии и путеводители, справочники

Электронные издания, содержащие большие объёмы мультимедийного справочного материала по различным предметам, характериКниги - это инструмент насаждения мудрости Ян Коменский

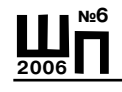

зуются наличием мощного поискового аппарата и возможностью подготовки докладов и рефератов на базе отобранного материала.

# *Атлас*

Электронная коллекция графических документов, систематизирующая информацию по предмету, например, по истории, географии и т.д. *Задачник*

Организованный массив задач, позволяющий преподавателю создавать варианты для самостоятельных и контрольных работ студентов, а студенту – выбирать задачи для самоподготовки.

*Коллекция, галерея, мультимедиа-библиотека*

Организованный массив электронных фотографий произведений искусства, музейных экспонатов, естественный и технологических объектов, записей музыкальных произведений, речей исторических деятелей, произведений русского народного творчества и т.д.

# *Тренажёр*

Тренажёр позволяет отрабатывать до уровня автоматизма психофизиологические реакции (в частности, тренажёры управления автотранспортным средством, летательным аппаратом и т.д.)

## *Тест*

Компьютер осуществляет предъявление теста, фиксацию результата, реализует связанные с этим алгоритмы (возврат к уже выполненному или пропущенному заданию, ограничение времени на тест и т.д.) Открытые тестовые системы дают возможность преподавателю и методисту создавать новые тесты или изменять существующие.

### **Гиперкниги**

Что представляют собой интерактивные книжки с анимируемой графикой, которые называют гиперкнигами? Общение с ними при помощи мультимедийного компьютера создаёт впечатление, что они почти живые существа, которые могут исполнять желания читателя. Например, разъяснить незнакомые слова, оживать, двигаться и говорить на разные голоса.

Люди очень ценят такие свойства гиперкнижек, как интерактивность (возможность взаимодействия с ними) и анимация (способность делать графические изображения движущимися).

Гиперкнига первой обращается к читателю с кратким рассказом о своём содержании и устройстве. Затем она спрашивает: что в ней конкретно вас интересует, каким способом вы предпочитаете с ней работать и в чём ваша задача: узнать неведомую историю? Разобрать по-

**Пытаться сделать всё сразу – значит ничего не сделать** Георг Лихтенберг

дробности какого-либо происшествия? Познакомиться с новыми персонажами и пообщаться с ними

Программа «Мультимедиа технологии».

- например, вмешаться в развитие сюжета и как-то изменить его? Выберите нужное, и книга будет реагировать на ваши дальнейшие просьбы, прилежно помогать вкам в чтении и других сопряжённых в ним «книжных» занятиях, сделать их удобными и запоминающимися.

К тому же гиперкнига сократит физический объём вашей библиотеки: многотомная энциклопедия будет храниться в лёгкой коробочке размером с тонкий карманный блокнот.

# Гипермелиа-сочинение

Одна из важнейших задач образования - научить студента выражать свои мысли устно и письменно. Современные информационные технологии позволяют легко соединить в одном документе написанный и произнесённый текст, графические и видеоизображения, создавать линейные тексты и делать ссылки на другие электронные документы.

В ходе подготовки гипермедиа-сочинения происходит:

• создание новых информационных объектов на экране компьютера - текстов, изображений, звуковых фрагментов, компьютерной мультипликации;

• запись, фиксация объектов и процессов окружающего мира (в форме числовых измерений, записи наблюдений в текстовой форме, фотографии, аудио- и видеозаписи);

• поиск объектов на различных носителях информации в глобальном информационном пространстве;

• анализ и отбор созданной и собранной информации;

• редактирование и организация информационных объектов выбор цитат, фрагментов, образующих информационный массив сочинения, установление связей, идущих от одного информационного объекта к другому;

• представление информационного продукта в форме страниц в сети Интернет, печатных текстов и мультимедиа-презентаций;

• обычные операции вставки, переноски фрагментов, иллюстрирования и т.д. выполняются почти мгновенно.